# **Natural under IMS TM - Configuration Macros**

This chapter of the Natural IMS Interface documentation discusses the configuration macros of the Natural IMS Interface.

The following topics are covered:

- [NIMDRIV Macro Parameters](#page-0-0)
- [NIMPARM Macro Parameters](#page-2-0)
- $\bullet$  [A](#page-3-0)
- $\bullet$  [B C](#page-4-0)
- $\bullet$  [E H](#page-5-0)
- $\bullet$  [L N](#page-6-0)
- $\bullet$  [P](#page-8-0)
- $\bullet$  [R S](#page-10-0)
- $\bullet$  [T U](#page-11-0)
- [NIMTRNTG Macro Parameters](#page-12-0)
- [NIMLPCB Macro Parameters](#page-16-0)
- [NIMMSGT Macro Parameters](#page-16-1)
- [NIMPIXT Macro Parameters](#page-17-0)
- [NIMBOOT Macro Parameters](#page-18-0)

#### <span id="page-0-0"></span>**NIMDRIV Macro Parameters**

The macro NIMDRIV generates environment-dependent interfaces (drivers). The parameters which can be specified with the macro NIMDRIV are described below:

[TYPE](#page-1-0) | [LE370](#page-1-0) | [NIINAME](#page-1-0) | [SUBPOOL](#page-2-1) | [TRNCODE](#page-2-1) | [THRELO](#page-2-1)

<span id="page-1-0"></span>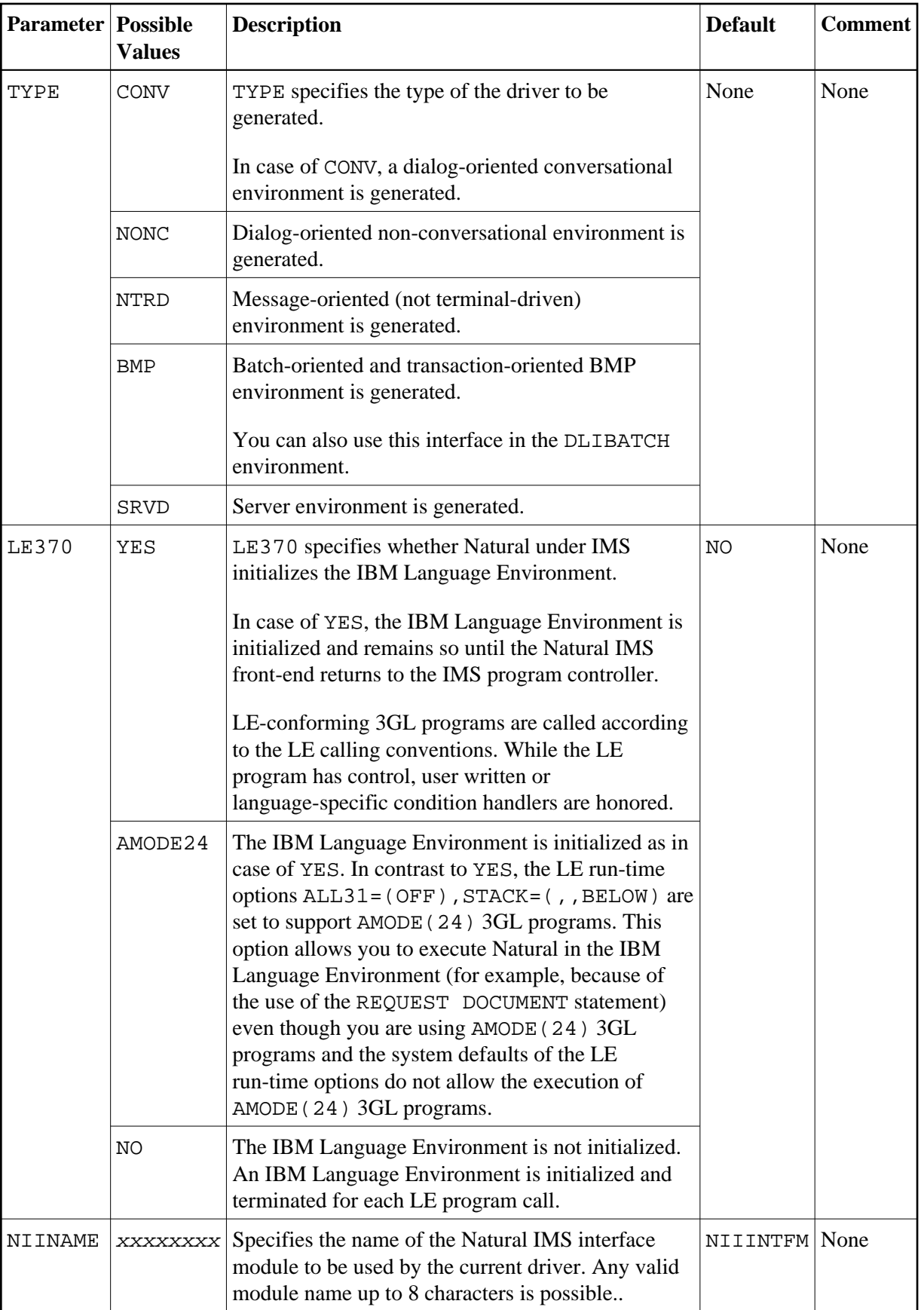

<span id="page-2-1"></span><span id="page-2-0"></span>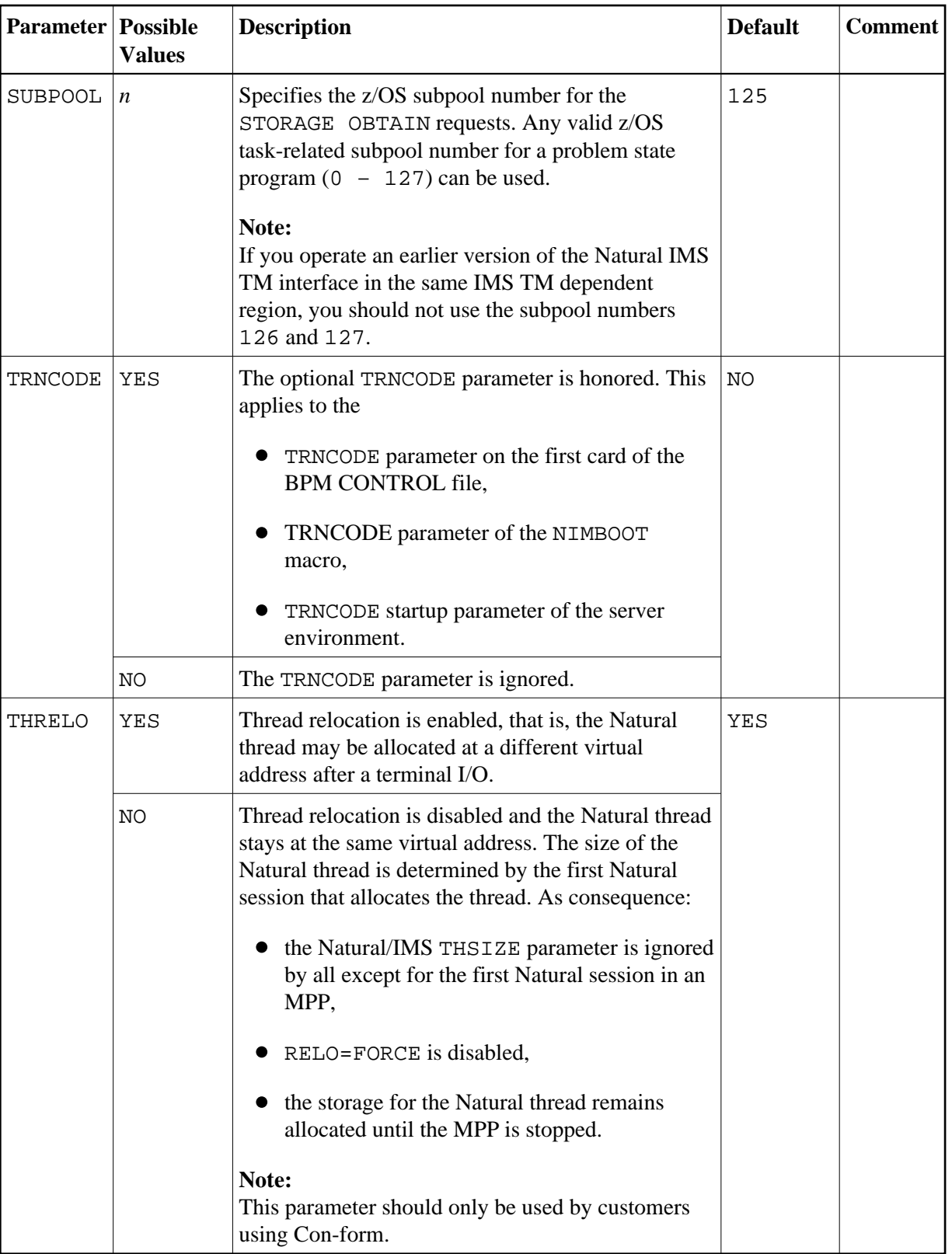

#### **NIMPARM Macro Parameters**

The macro NIMPARM generates parameter tables which are contained in the parameter module NIIPARM.

The parameters which can be specified with the NIMPARM macro are described below. The [ENTRYNM](#page-6-1) parameter identifies the current parameter table.

The parameters are listed in alphabetical order below.

[ACTACTV](#page-4-1) | [ACTAHDR](#page-4-1) | [ACTARID](#page-4-1) | [ACTLOG](#page-4-1) | [BMPABER](#page-5-1) | [BROACTV](#page-5-1) | [CMBSIZE](#page-5-1) | [COLPSCR](#page-5-1) | [ENDMODN](#page-6-1) | [ENTRYNM](#page-6-1) | [ERRLHDR](#page-6-1) | [HCBSIZE](#page-6-1) | [HDENSDU](#page-6-1) | [LINPSCR](#page-6-1) | [MISIZE](#page-7-0) | [MONACTV](#page-7-0) | [MOSIZE](#page-7-0) | [MSACTV](#page-7-0) | [MSCMPTB](#page-7-0) | [MSCRKEY](#page-7-0) | [MSDBD](#page-7-0) | [MSMAX](#page-7-0) | [MSRSKEY](#page-7-0) | [NSBNAME](#page-8-1) | [PRTDRIV](#page-8-1) | [ROLLSRV](#page-11-1) | [ROLLFN](#page-11-1) | [SPASIZE](#page-11-1) | [SPATID](#page-11-1) | [SUPNONC](#page-11-1) | [TERMDB](#page-12-1) | [TERMIPL](#page-12-1) | [THBELOW](#page-12-1) | [THSIZE](#page-12-1) | [USERID](#page-12-1)

<span id="page-3-0"></span>**A**

<span id="page-4-1"></span>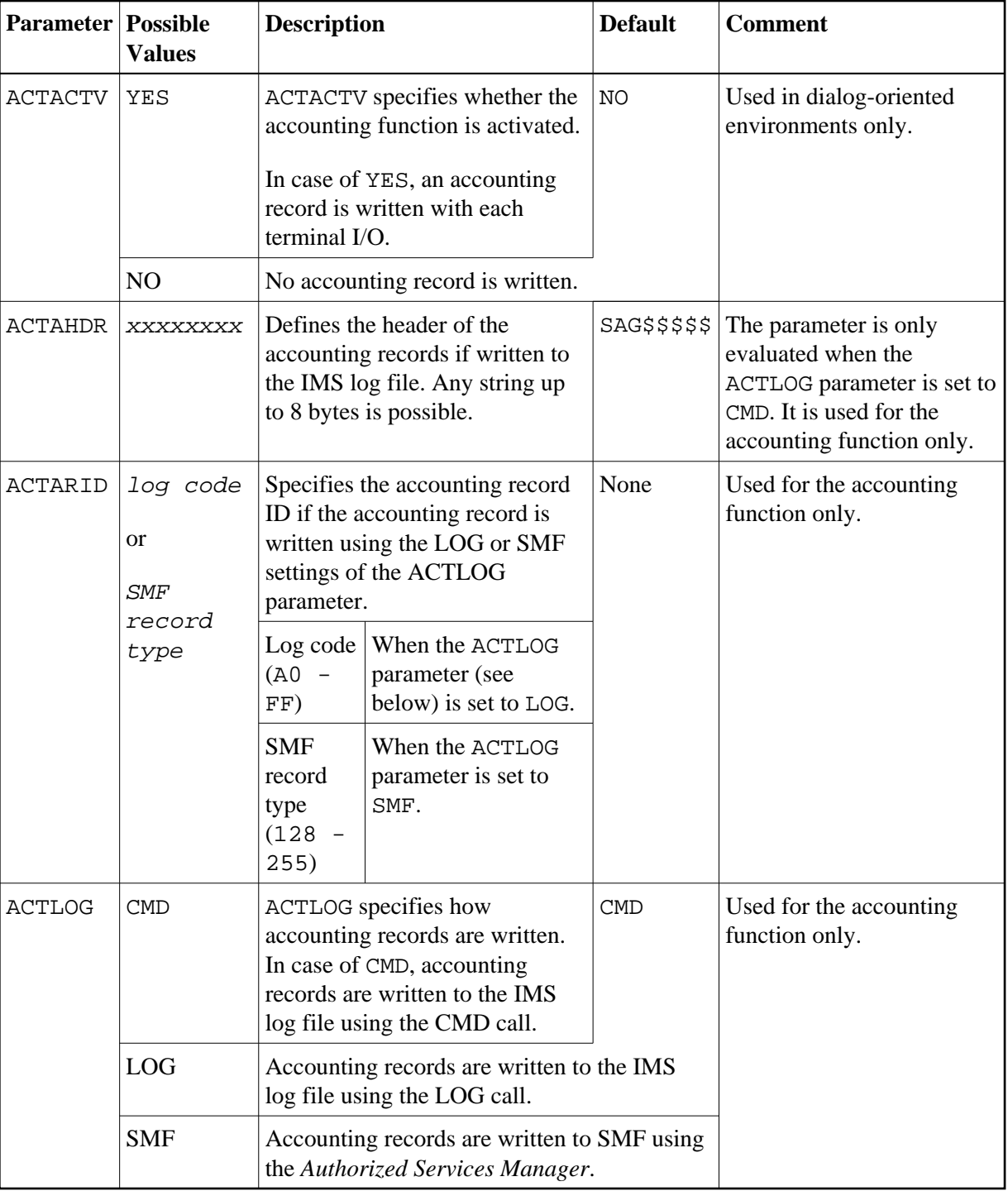

## <span id="page-4-0"></span>**B - C**

<span id="page-5-1"></span>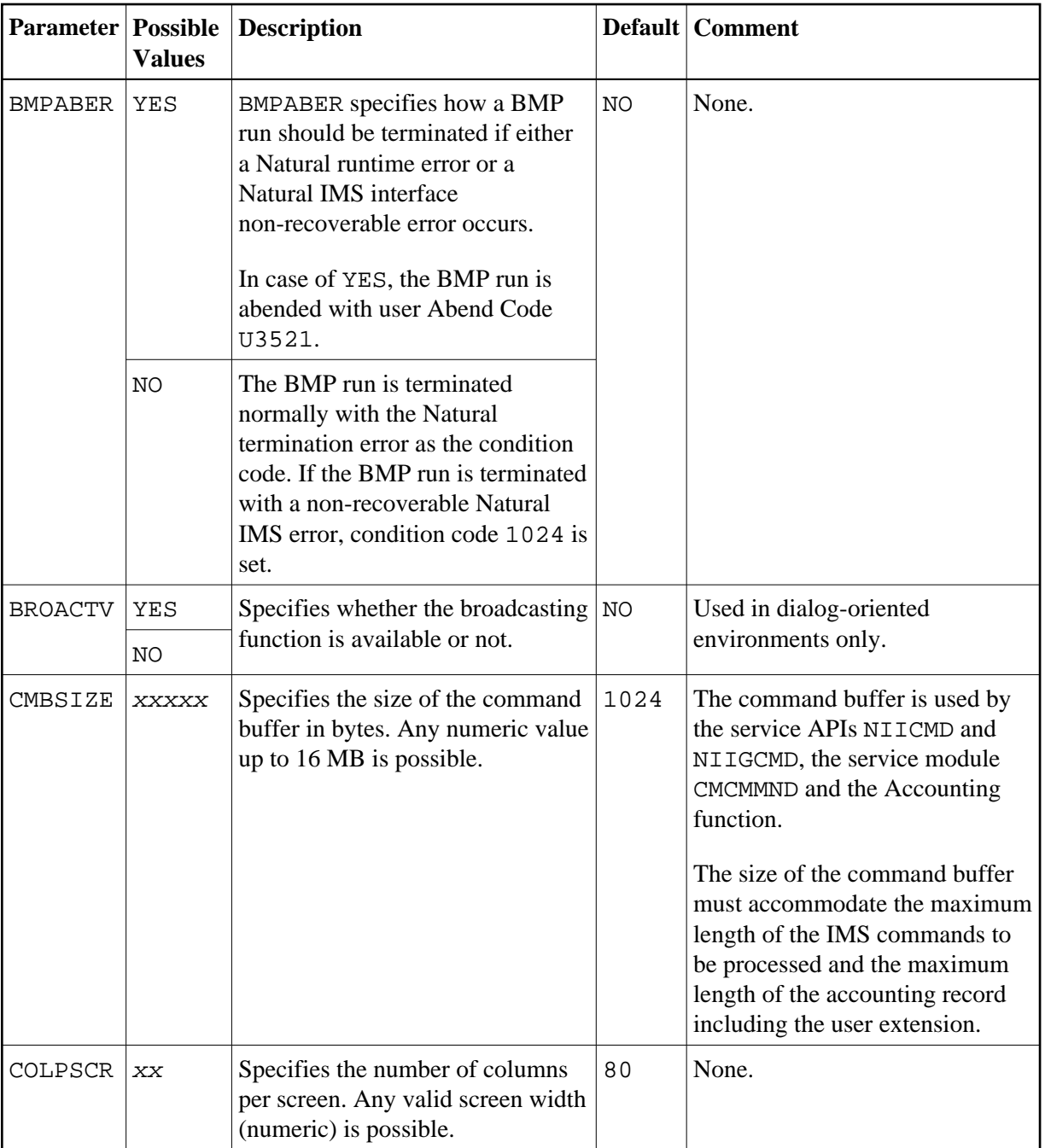

## <span id="page-5-0"></span>**E - H**

<span id="page-6-1"></span>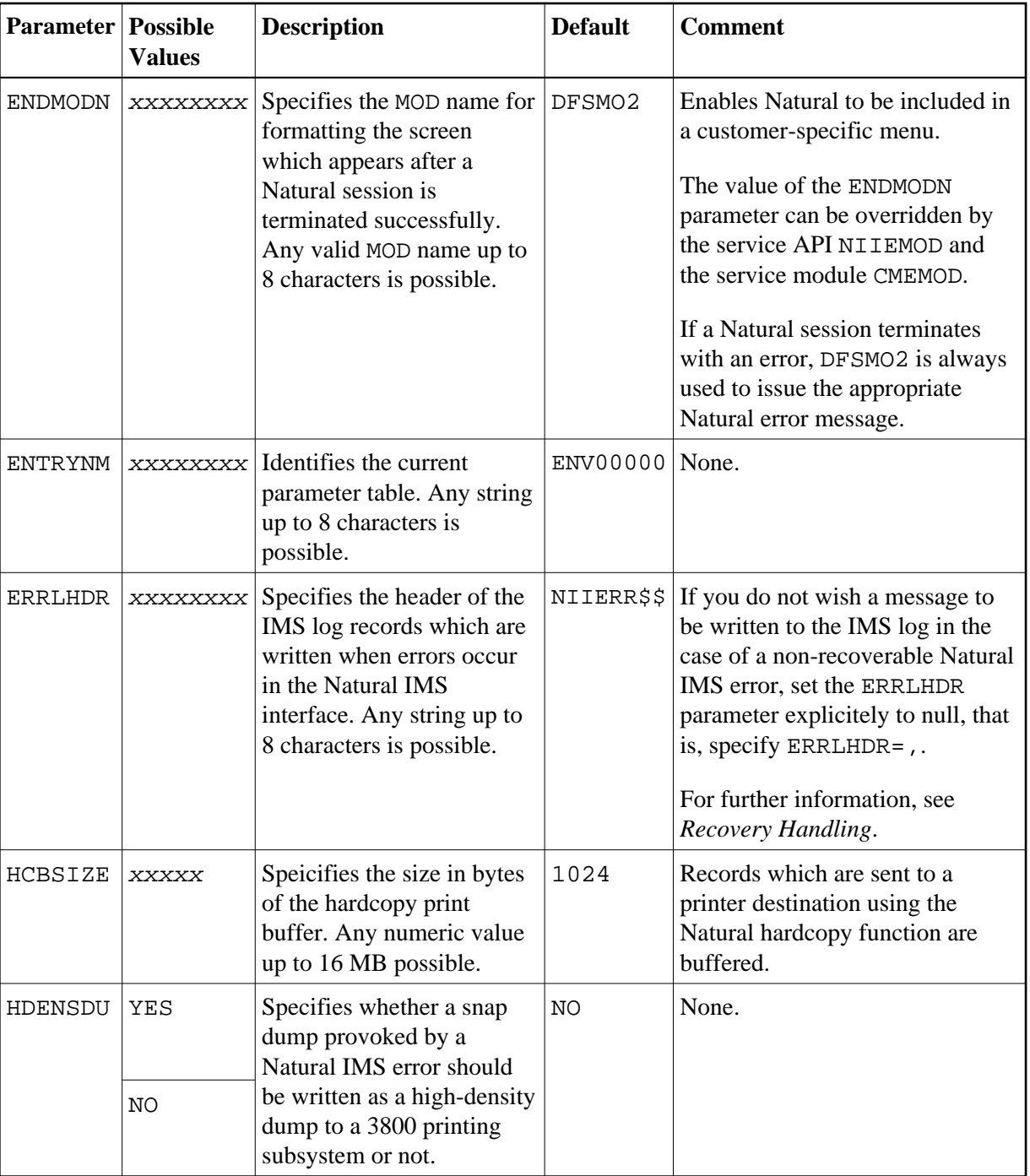

## <span id="page-6-0"></span>**L - N**

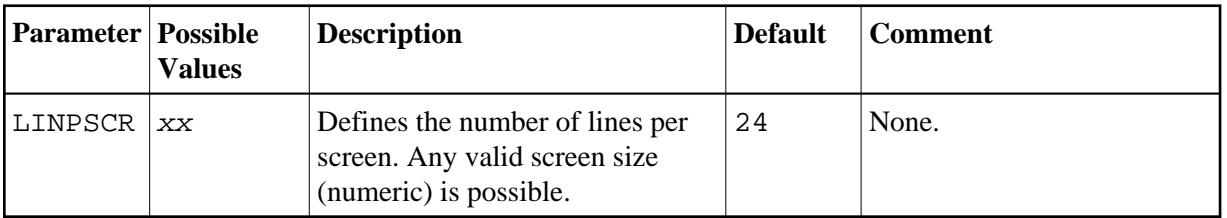

<span id="page-7-0"></span>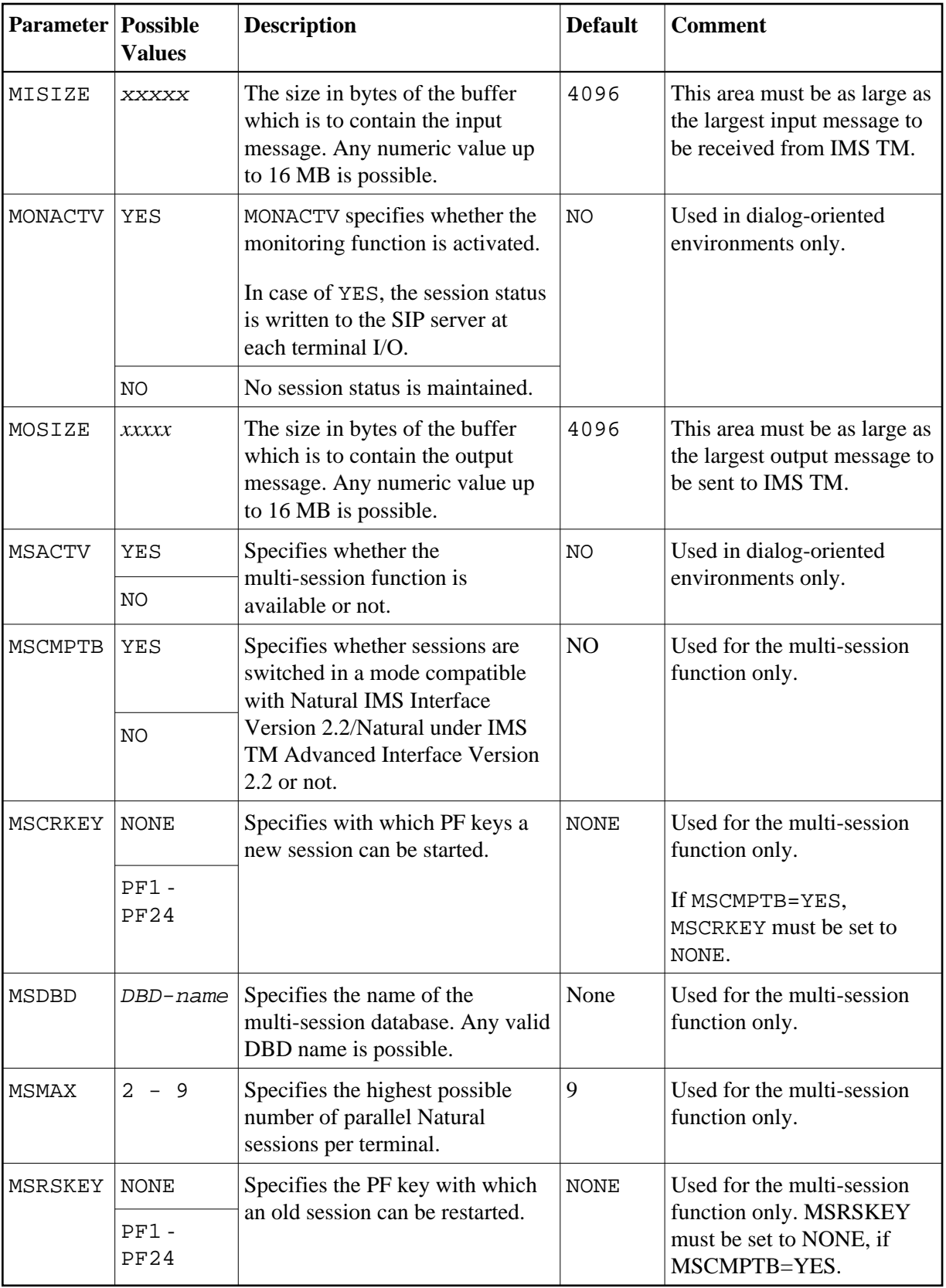

<span id="page-8-1"></span>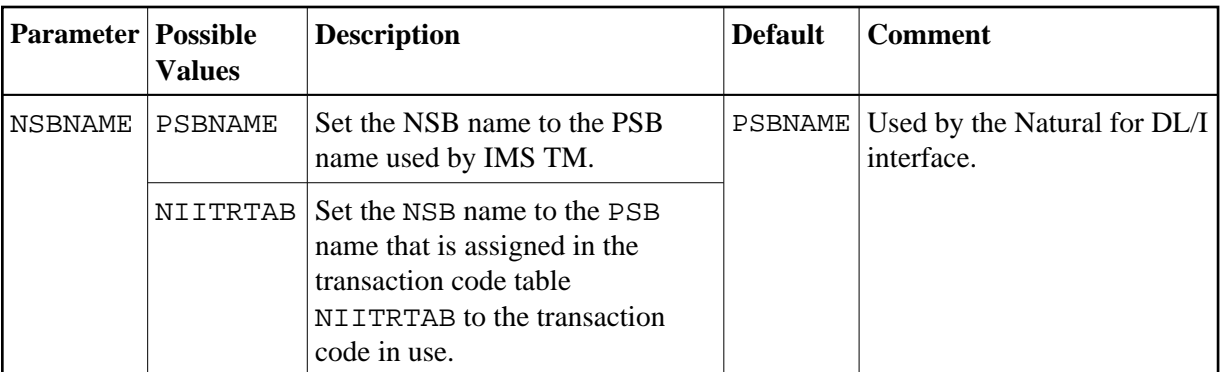

### <span id="page-8-0"></span>**P**

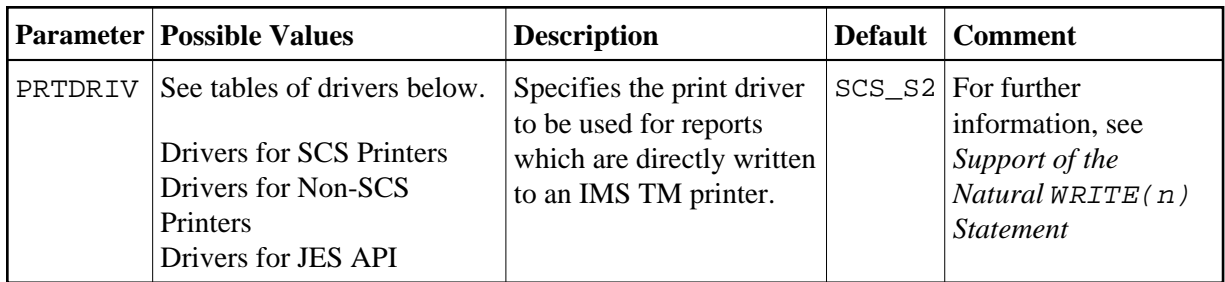

#### <span id="page-8-2"></span>**Drivers for SCS Printers**

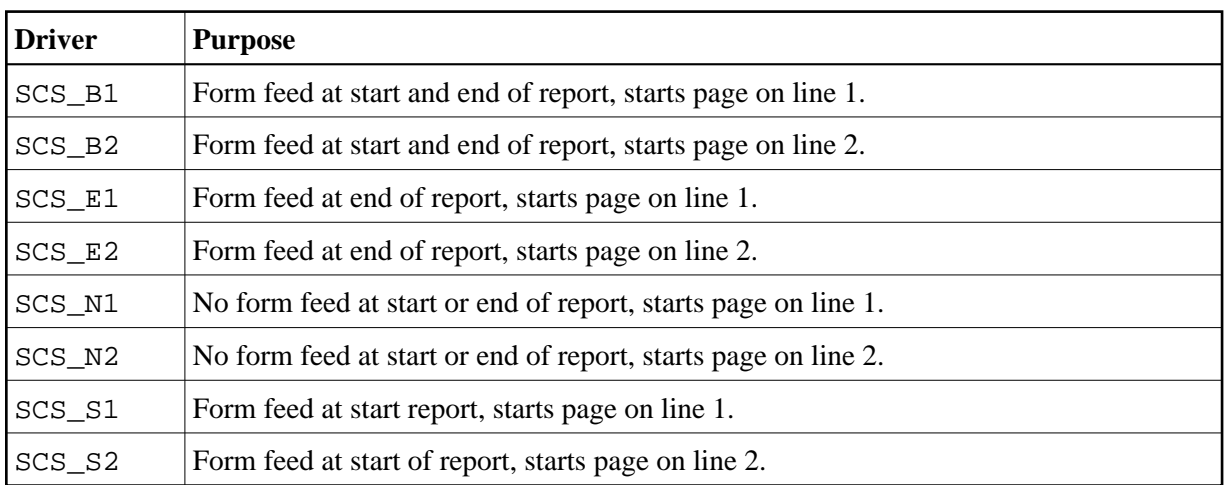

#### <span id="page-8-3"></span>**Drivers for Non-SCS Printers**

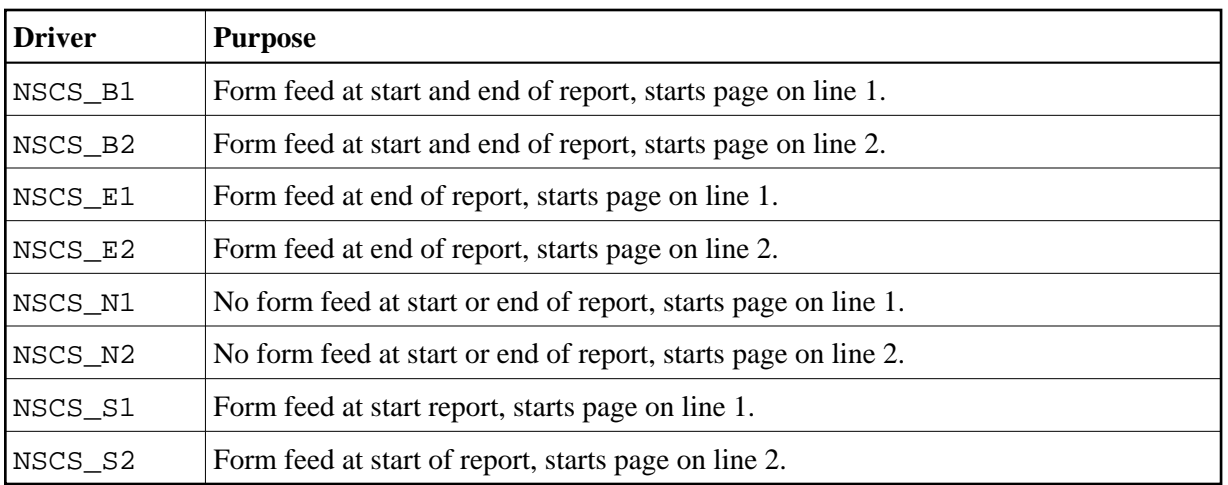

#### <span id="page-9-0"></span>**Drivers for JES API**

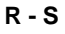

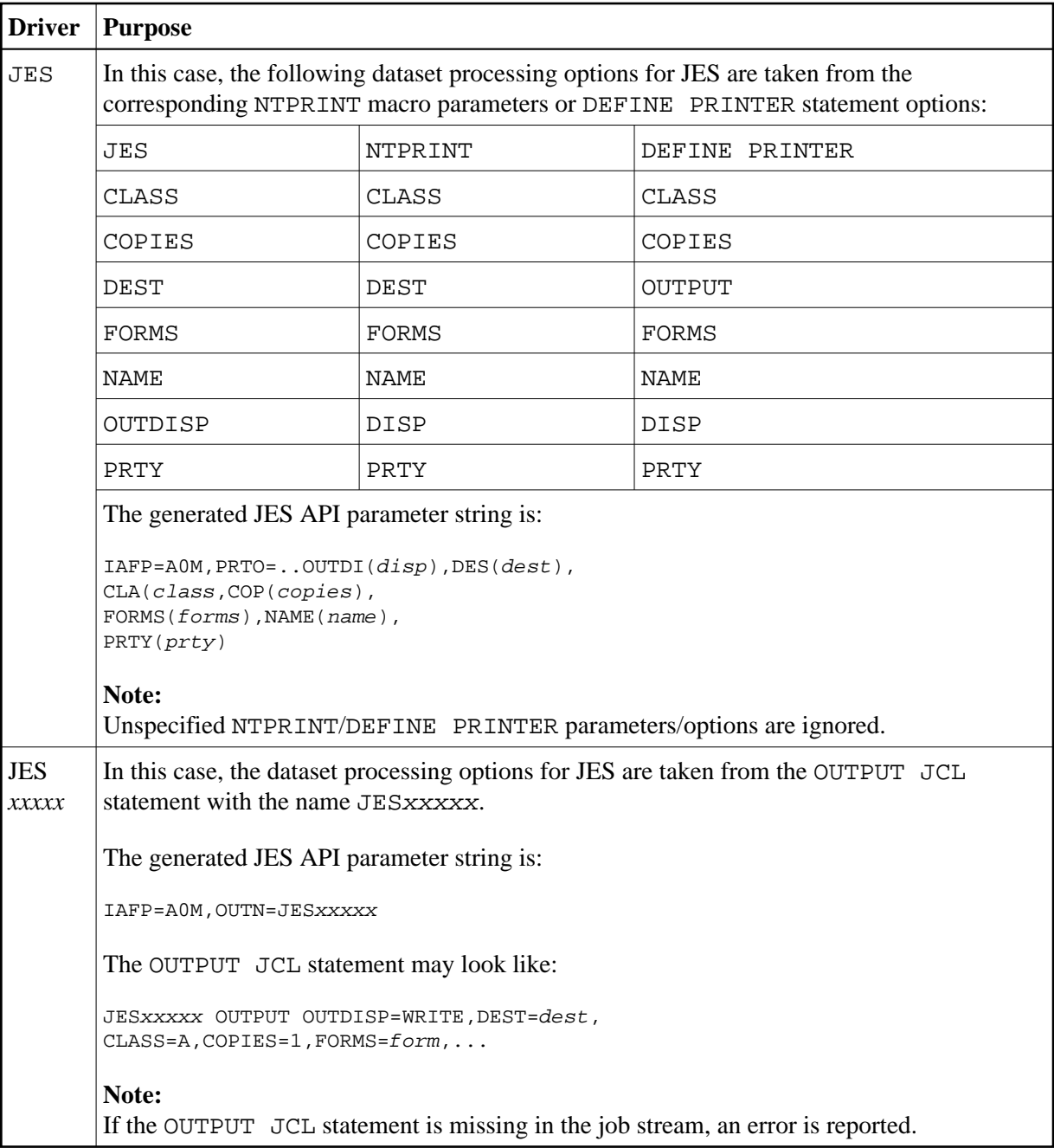

## <span id="page-10-0"></span>**R - S**

<span id="page-11-1"></span>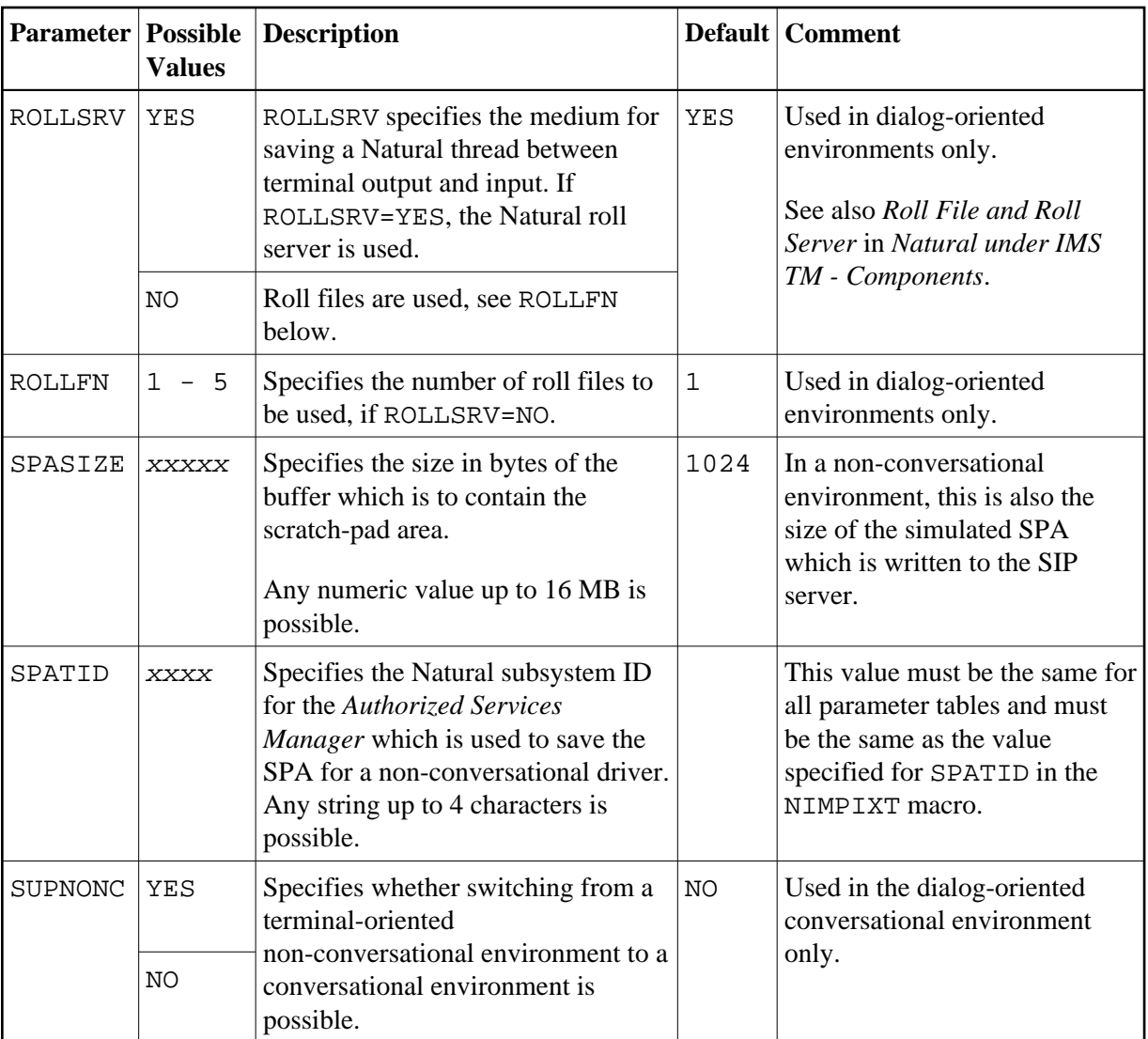

## <span id="page-11-0"></span>**T - U**

<span id="page-12-1"></span>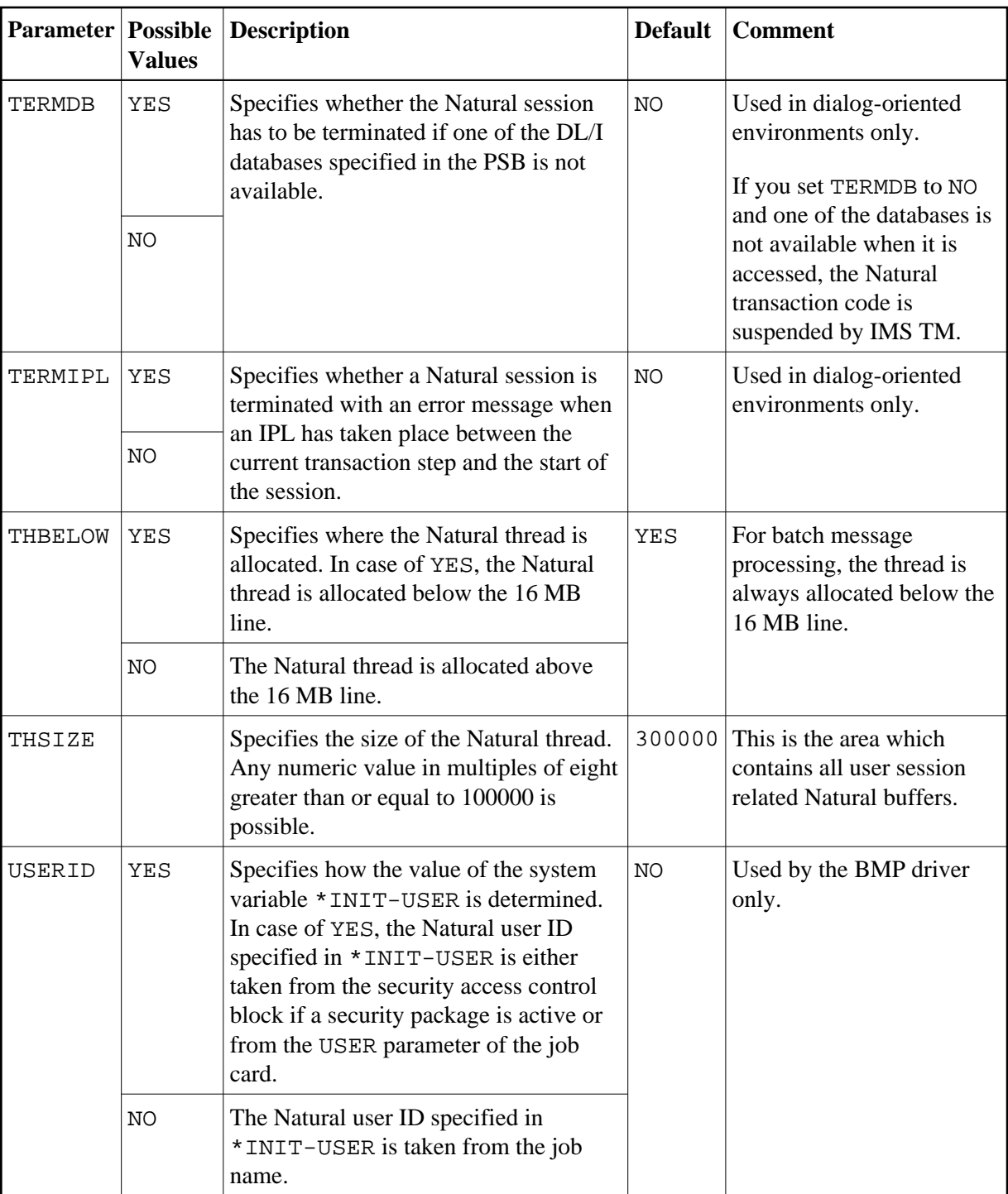

## <span id="page-12-0"></span>**NIMTRNTG Macro Parameters**

The macro NIMTRNTG generates an entry in the transaction code table NIITRTAB containing the specified transaction code with related parameters. For each Natural transaction code an entry has to be included in the transaction code table. For further information on NIITRTAB, see *Transaction Code Table NIITRTAB*.

<span id="page-13-0"></span>The parameters which can be specified with the macro NIMTRNTG are listed in alphabetical order below:

[ALTPCB](#page-13-0) | [HCPCB](#page-13-0) | [MSGPCB](#page-13-0) | [MSPCB](#page-14-0) | [NIIPENT](#page-14-0) | [NRASTART](#page-14-0) | [PSBNAME](#page-15-0) | [TRANCODE](#page-15-0) | [TYPE](#page-15-0) | [WRKPCBS](#page-15-0)

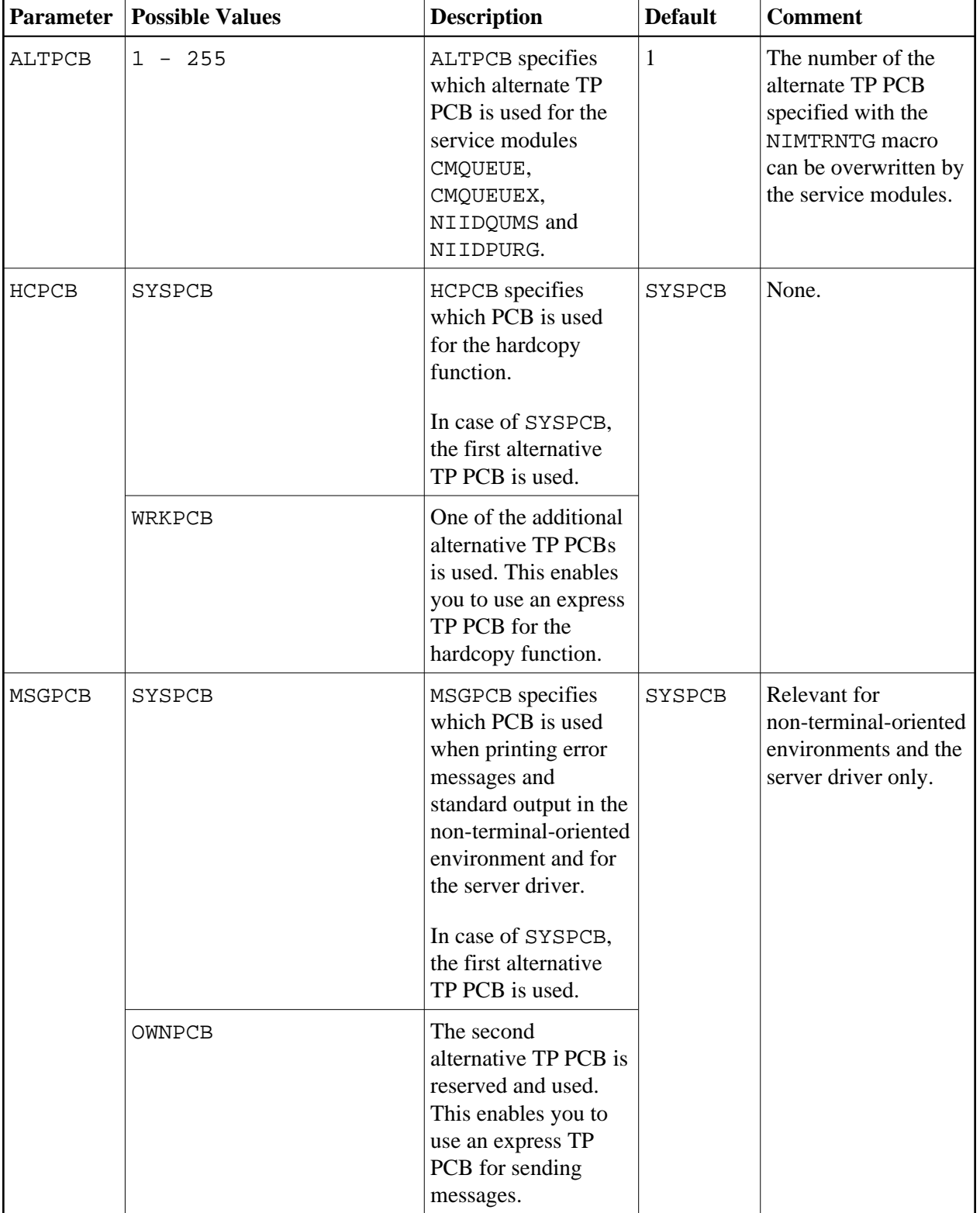

<span id="page-14-0"></span>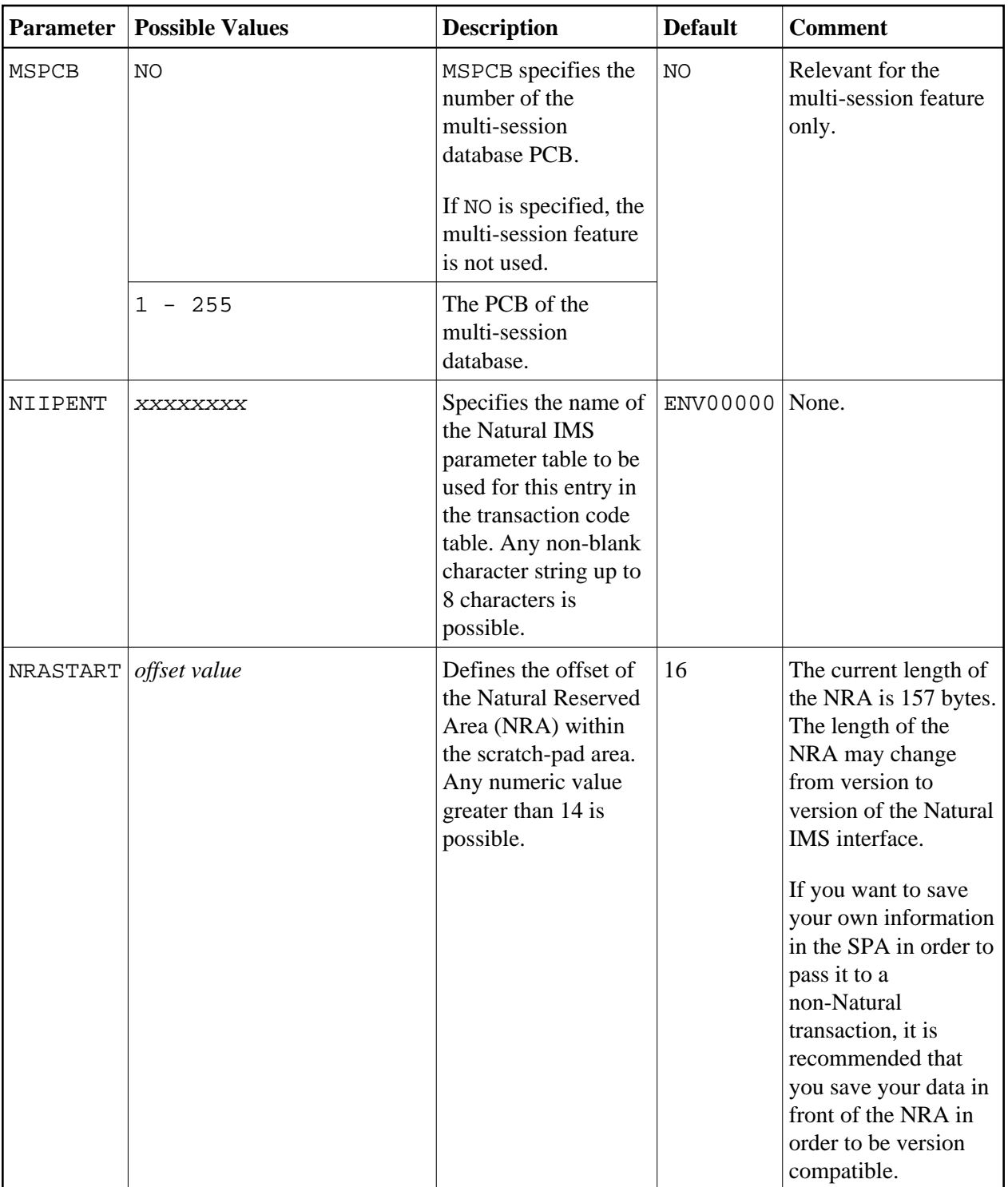

<span id="page-15-0"></span>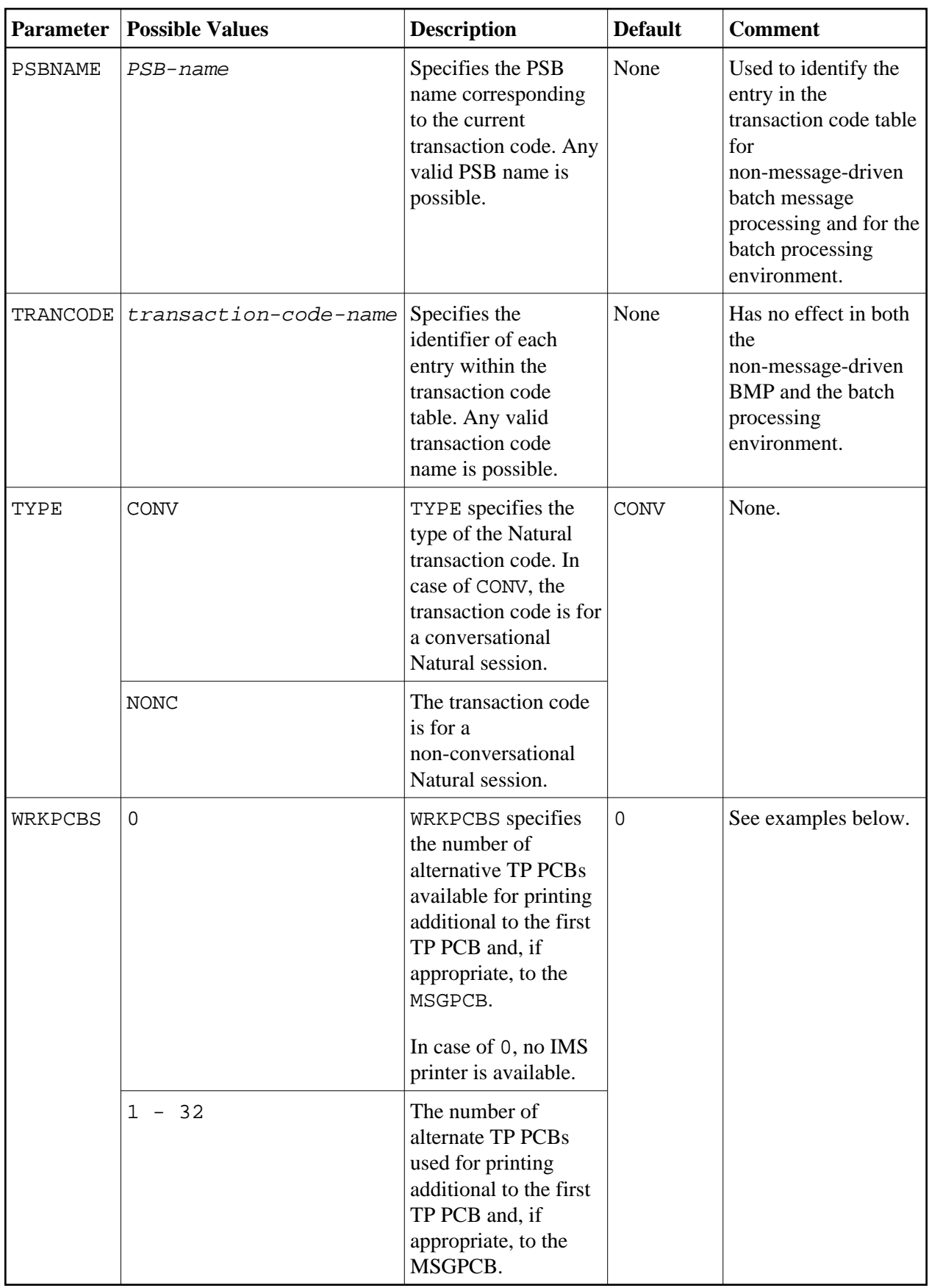

#### <span id="page-16-2"></span>**Examples**

Example 1:

You specified the following:

MSGPCB=SYSPCB  $WRKPCRS=2$ 

The PSB must contain 3 alternate TP PCBs.

Example 2:

You specified the following:

MSGPCB=OWNPCB WRKPCBS=2

The PSB must contain 4 alternate TP PCBs. The second alternate TP PCB is reserved for the error messages and standard output of the non-terminal-oriented environment.

### <span id="page-16-0"></span>**NIMLPCB Macro Parameters**

The macro NIMLPCB can optionally follow a NIMTRNTG entry in the transaction code table.

The parameters which can be specified with the macro NIMLPCB are listed in alphabetical order below:

[NAME](#page-16-2) | [NUM](#page-16-2)

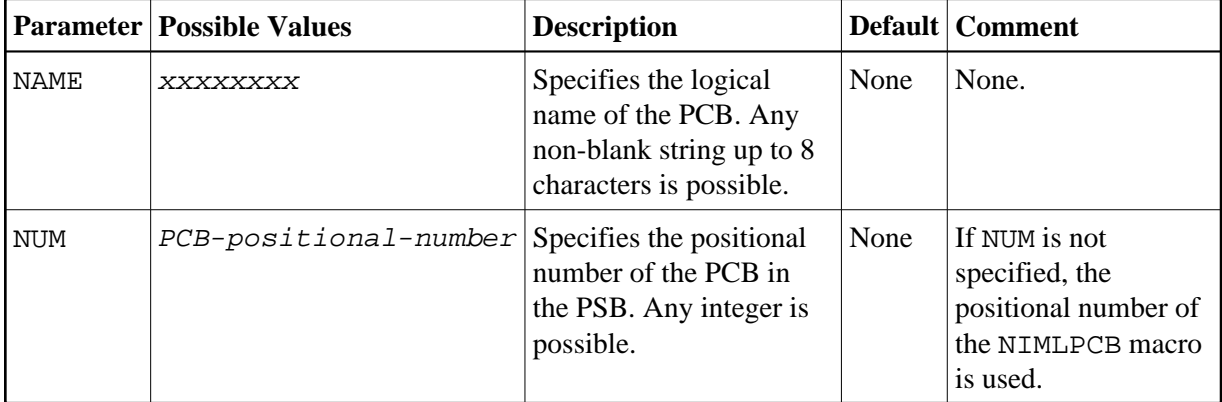

#### <span id="page-16-1"></span>**NIMMSGT Macro Parameters**

The macro NIMMSGT generates each entry in the message text module NIIMSGT which is part of the Natural IMS interface module. Each generated entry provides a message text for each possible Natural IMS error number.

The NIMMSGT macro is specified in one of the following two ways:

Nerror-number [\*] NIMMSGT message-text

In this case, Natural under IMS TM will display the message text as defined. The message text may be up to 72 characters long.

Xerror-number [\*] NIMMSGT message-text

In this case, Natural under IMS will append an error-specific reason code to the current message text. The message text may be up to 64 characters long.

If the error number is followed by an asterisk (\*), a snap dump will be generated when an error occurs. You may adapt the message text to your own requirements. You may also add or delete the DUMP option of a specific error number. You must not modify the error number and the characters N or R that precede the error number.

### <span id="page-17-0"></span>**NIMPIXT Macro Parameters**

The NIMPIXT macro generates the *Physical Input Edit Routine*.

The parameters which can be specified with the macro NIMPIXT are listed in alphabetical order below:

```
PIXTE | SIPSE | SPATID | WTO | USER
```
<span id="page-18-1"></span>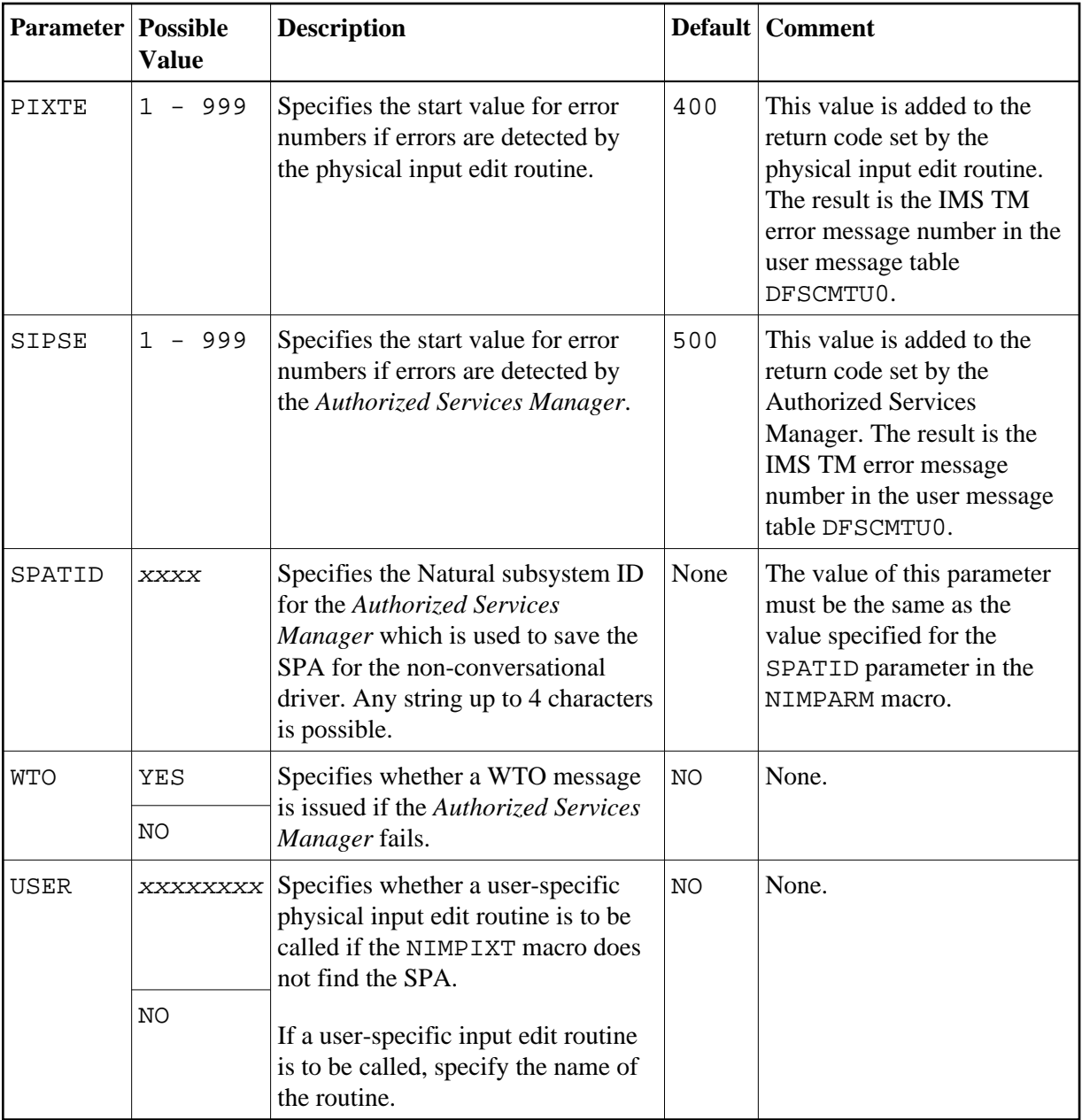

### <span id="page-18-0"></span>**NIMBOOT Macro Parameters**

The macro NIMBOOT generates the bootstrap module used by the message-oriented environment or the server call interface used by the server environment.

NIMBOOT includes the following parameters:

```
TYPE | DRIVERN | ENVTNAM | TRNCODE | DYNPARM | SERVERN
```
<span id="page-19-0"></span>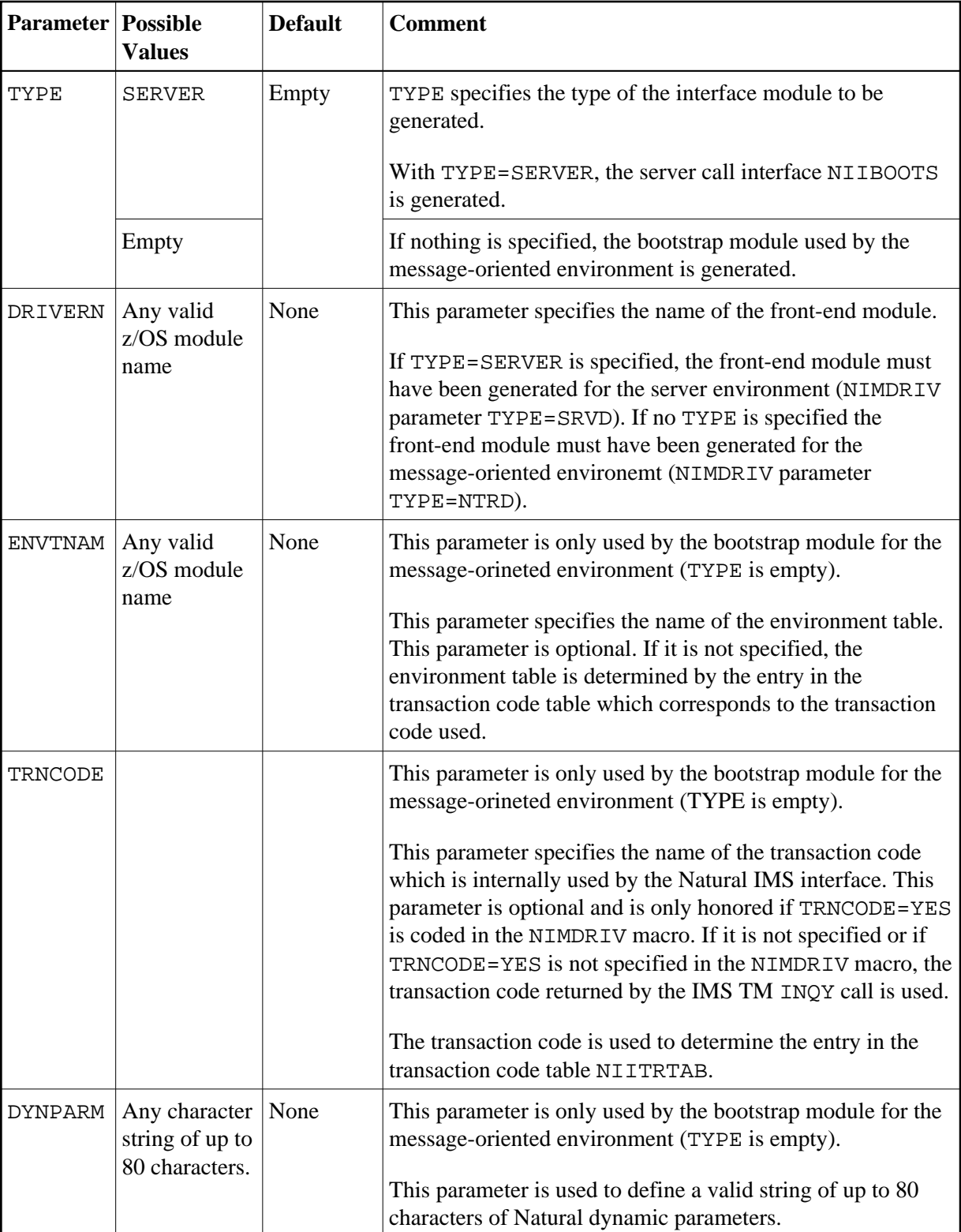

<span id="page-20-0"></span>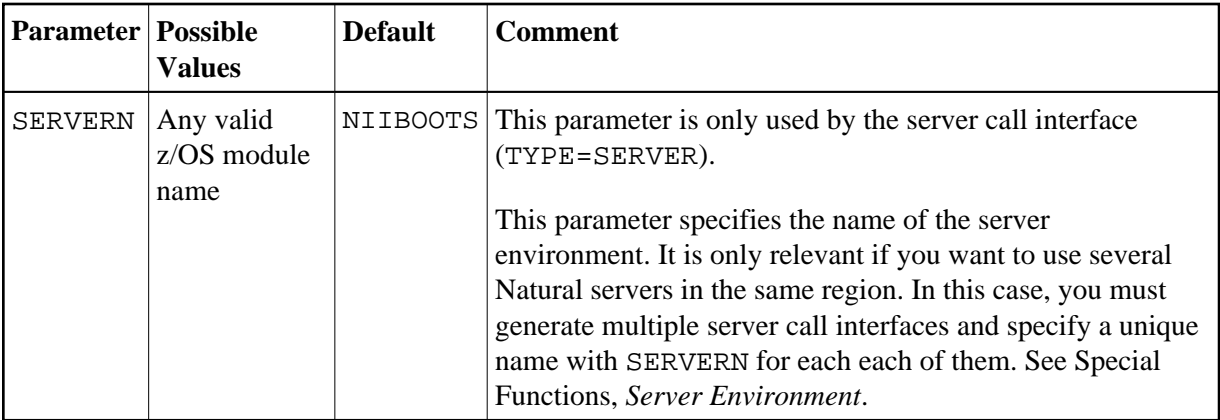